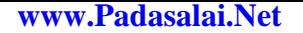

No. of Printed Pages: 8

www.Trb Tnpsc.Com

7704

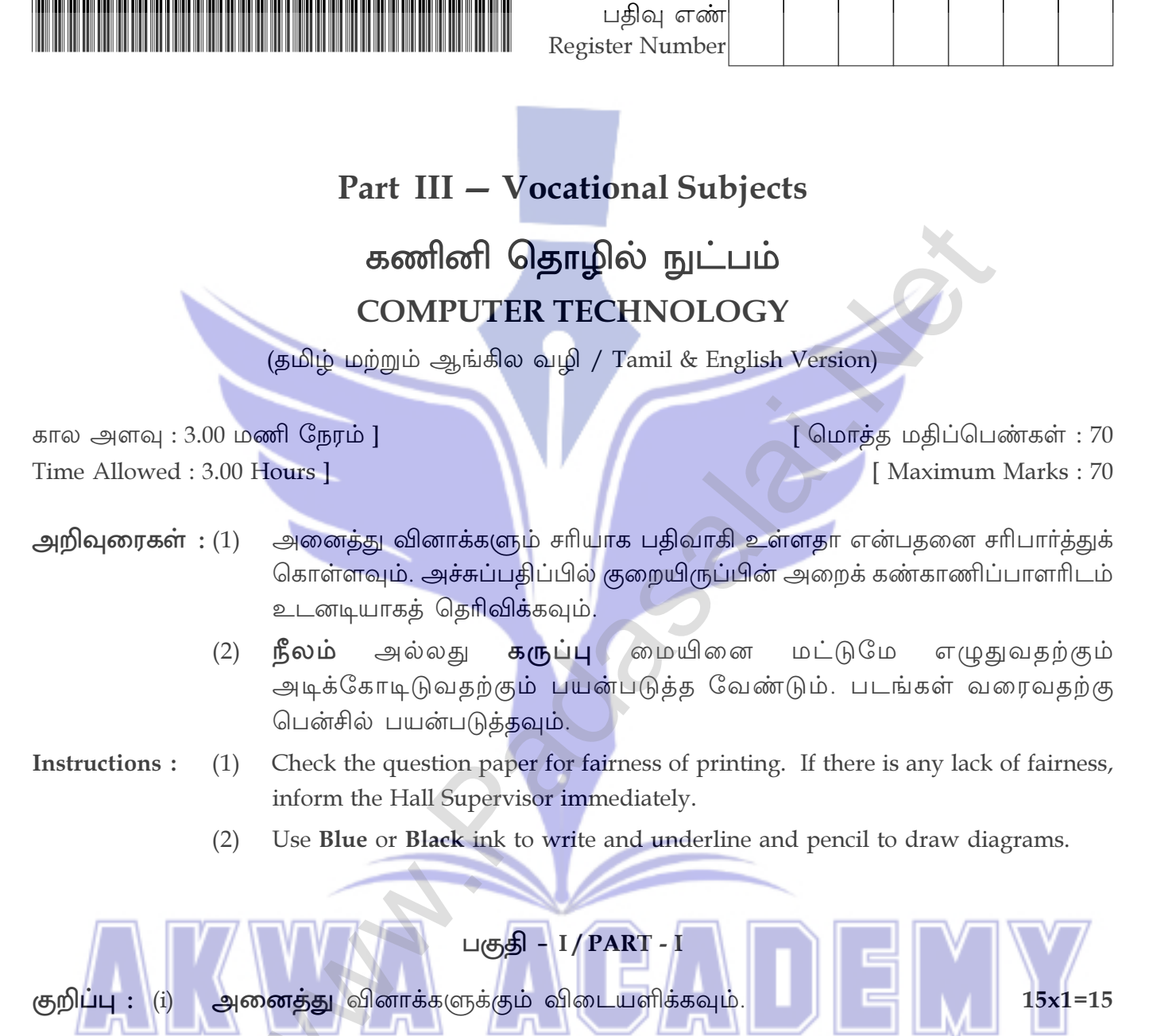

கொடுக்கப்பட்டுள்ள **நான்கு** மாற்று விடைகளில் மிகவும் ஏற்புடைய  $(ii)$ விடையைத் தேர்ந்தெடுத்துக் குறியீட்டுடன் விடையினையும் சேர்த்து எழுதவும்.

- Answer all the questions. Note:  $(i)$ 
	- Choose the most appropriate answer from the given four alternatives and write  $(ii)$ the option code and the corresponding answer.

[திருப்புக / Turn over

#### $\overline{2}$ 7704(A) 1. ஒரு கணிப்பொறி மீண்டும் தொடங்கும் போது எந்த வகையான தொடங்குதலைப் பயன்படுத்துகிறது ? (அ) தொடு தொடக்கம் (ஆ) உடன் தொடக்கம் (இ) மெய் தொடக்கம் (ஈ) தண் தொடக்கம் When a system restarts which type of booting is used?  $(a)$ Touch boot  $(b)$ Warm booting Cold booting  $(c)$ Real boot  $(d)$  $2.$  $2^50$  என்பது எதைக் குறிக்கும் ? (ஆ) கிலோ (Kilo)  $(\bigoplus)$  பீட்டா (Peta) டொ (Tera) (இ) ஜீட்டா (Zetta)  $(\overline{H})$  $2^{\wedge}50$  is referred as : Peta  $(b)$ Kilo  $(a)$  $(d)$ Tera  $(c)$ Zetta  $3<sub>1</sub>$ பின்வருவனவற்றுள் எது ஒரு CISC செயலி ஆகும் ? (g) Pentium IV  $\left(\bigoplus\right)$  Pentium III  $\left(\frac{1}{2}\right)$  Intel P6  $(F)$  AMD K6 Which of the following is a CISC Processor Pentium IV Pentium III  $(b)$  Intel P6 AMD K6  $(a)$  $(c)$  $(d)$ ஒற்றை பயனர் இயக்க அமைப்பிற்கு எடுத்துக்காட்டு :  $4.$  $(\bigoplus)$  MS-DOS (ஆ) லினக்ஸ் (இ) யுனிக்ஸ் (ஈ) விண்டோஸ் An example for Single Task Operating System is :  $(a)$  MS-DOS  $(b)$  Linux  $(c)$ Unix  $(d)$ Windows எந்த இயக்க அமைப்பில் Shift+Delete என்ற தேர்வு, கோப்பு மற்றும் கோப்புறையை 5. நிரந்தரமாக நீக்கும் ? (அ) லினக்ஸ்  $\left(\frac{1}{2}\right)$  Windows 7 (இ) ஆண்ட்ராய்டு OS  $(F)$  MS-DOS Under which of the following OS, the option Shift+Delete permanently deletes a file or folder? Linux Windows 7  $(a)$  $(b)$ Android OS  $(c)$  $(d)$ MS-DOS

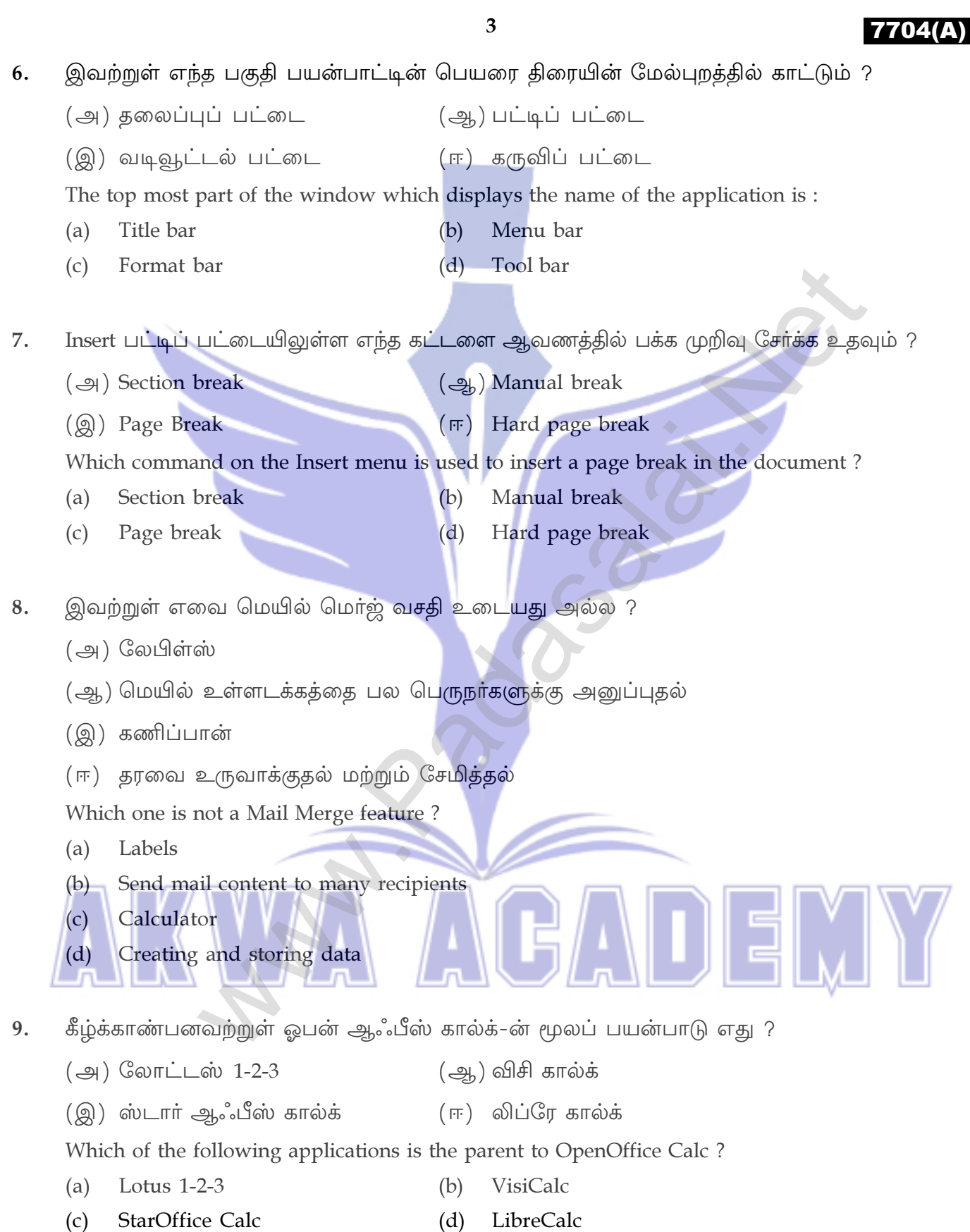

[ திருப்புக / Turn over

#### $\overline{\mathbf{4}}$ 7704(A) கணக்கீட்டுத் தாளில் ஒற்றைத் தாளை நீக்க எந்த கட்டளையைத் தேர்ந்தெடுக்க 10. வேண்டும் ?  $(\bigoplus)$  Sheet  $\rightarrow$  Delete  $(\mathcal{Q}_h)$  File  $\rightarrow$  Sheet  $\rightarrow$  Delete  $(\textcircled{a})$  Edit  $\rightarrow$  Sheet  $\rightarrow$  Delete  $(\overline{r})$  Delete  $\rightarrow$  Sheet  $\rightarrow$  Delete Which command is to be selected to delete a single sheet in Work sheets? Sheet  $\rightarrow$  Delete File  $\rightarrow$  Sheet  $\rightarrow$  Delete  $(a)$  $(b)$ Edit  $\rightarrow$  Sheet  $\rightarrow$  Delete Delete  $\rightarrow$  Sheet  $\rightarrow$  Delete  $(c)$  $(d)$ 11. வாடிக்கையாளர் பொருளின் எண்ணை 101 -லிருந்து 200 -க்குள் வடிவமைக்க வேண்டும். பயனர் 200 -க்கு அதிகமாக அல்லது 100 -க்கு குறைவாக உள்ளீடு செய்தால் கணினி பிழை செய்தியை கொடுக்கும். பின்வரும் எந்தக் கருவி இதற்கு பயன்படுகிறது ? (அ) வடிகட்டுதல் (ஆ) பட்டியல் (ஈ) வடிவமைத்தல் (இ) செல்லுபடியாக்கல் The customer is required to design the item number between 101 to 200. If the user types above 200 or below 100, the system should give an error message. Which of the following tool is used?  $(a)$ Filtering  $(b)$ Listing  $(c)$ Validating  $(d)$ Formatting இம்ப்ரெஸ்ஸில் அனைத்து சில்லுகளின் சிறுபதிப்புகள் கிடைமட்ட வரிசையில் 12. அமைக்கப்பட்டிருக்கும் முறை : (அ) Handout  $\left(\frac{1}{2}\right)$  Notes  $\left(\circledR\right)$  Slide Sorter  $(\mathbb{F})$  Outline In Impress, which view shows thumbnail versions of all your slides arranged in horizontal rows ? **Slide Sorter**  $(d)$  $(a)$ Handout  $(b)$ **Notes**  $(c)$ Outline பின்வருவனவற்றுள் எந்த வலையமைப்பு புளூடூத்தை எடுத்துக்காட்டாகக் கொண்டது ? 13. (அ) குறும்பரப்பு வலையமைப்பு (LAN) (ஆ) மெய்நிகர் தனி வலையமைப்பு (VPN) (இ) தனிப்பட்ட பகுதி வலையமைப்பு (PAN) (ஈ) இவற்றுள் ஏதுமில்லை Which of the following type of network contains Bluetooth as its example ? Local Area Network (LAN)  $(a)$ Virtual Private Network (VPN) (b) Personal Area Network (PAN)  $(c)$ None of the above  $(d)$

5 7704(A) யுஎஸ்பி, வைஃபை அடாப்டர்ஸ் எவ்வாறு அழைக்கப்படும் ?  $14.$  $\left(\bigoplus\right)$  Dongles  $\left(\frac{1}{2}\right)$  Data Card  $\mathcal{L}(\mathfrak{A})$  Memory Card  $(\mathbb{F})$  Pen Drive USB, WiFi adapters are often called as:  $(a)$ Dongles (b) Data Card Memory Card  $(d)$ Pen Drive  $(c)$ Insert Table உரையாடல் பெட்டியைத் திறக்க பயன்படும் குறுக்குவழி சாவி எது ? 15.  $\overline{(\mathbb{Q})}$  Ctrl+F9  $\left(\bigoplus\right)$  Ctrl+F8  $\left(\frac{1}{2h}\right)$  Ctrl+F12  $(\text{F})$  Ctrl+F10 Which is the shortcut key for insert table dialog box?  $Ctrl + F8$  $(b)$  Ctrl+F12  $Ctrl + F9$  $Ctrl + F10$  $(a)$  $(c)$  $(d)$ பகுதி - II / PART - II குறிப்பு : எவையேனும் ஆறு வினாக்களுக்கு விடையளிக்கவும். வினா எண் 24 -க்கு கட்டாயமாக விடையளிக்கவும்.  $6x2=12$ Note: Answer any six questions. Question No. 24 is Compulsory. நுண்ணறை முகவரி–ன் வகைகள் யாவை ?  $16.$ What are the types of cell addressing? 17. ஓபன் ஆஃபீஸ் கால்க்–ன் உரை செயற்குறியைப் பற்றி எழுதுக. Write about the text operator in OpenOffice Calc. ஆவணத்தில் எவ்வாறு திருத்தங்கள் செய்வாய் ? 18. How do you make corrections to your document? ஆவணத்தில் சிறப்பு எழுத்துக்களைச் சேர்ப்பதற்கான வழிமுறைகளை எழுதுக. 19. Write the steps to insert special characters in a document. ஏதேனும் மூன்று வடிவூட்டல் தேர்வுகளை எழுதுக. 20. Write any three Formatting options.  $21.$ தலைப்பு மற்றும் அடிக்குறிப்பு என்றால் என்ன ?

 $22.$ கணினி வலையமைப்பில் உள்ள முனையம் பற்றி நீவிர் அறிந்தவற்றை எழுதுக. What do you understand by the term node in computer networks?

- 23. மின்னஞ்சலில் உள்ள CC மற்றும் BCC என்றால் என்ன ? What is CC and BCC in an email?
- 24. நிகழ்த்துதல் பற்றி நீவிா் அறிவது யாது ? What do you understand by a Presentation?

What is Header and Footer?

[ திருப்புக / Turn over

## 7704(A)

#### 6

### பகுதி – III / PART - III

- குறிப்பு : எவையேனும் ஆறு வினாக்களுக்கு விடையளிக்கவும். வினா எண் 33 –க்கு கட்டாயமாக விடையளிக்கவும்.  $6x3=18$
- Answer any six questions. Question No. 33 is Compulsory. Note:
- 25. மறுசுழற்சி தொட்டி பற்றி ஒரு குறிப்பு வரைக. Write a note on Recycle bin.
- 26. ஓபன் ஆஃபீஸ் கால்க்-ல் ASIN சார்பை பற்றி சுருக்கமாக எழுதுக. Write briefly about ASIN function in OpenOffice Calc.
- ஒரு ஆவணத்தில் எத்தனை வார்த்தைகள் உள்ளன என்பதைக் கண்டறிவதற்கான 27. வழிமுறைகளை எழுதுக. Write down the steps to find the number of words in a Paragraph.
- 28. அட்டவணையின் பின்னணியிலுள்ள ஒரு படத்தின் தெளிவை எவ்வாறு மாற்றுவாய் ? How do you change the clarity of the picture in a background of table?
- 29. திரையகத்தின் குறிப்பிடத்தக்க சிறப்பியல்புகளைப் பற்றி எழுதுக. Write the significant features of monitor.
- $(150)_{10}$  -க்கு நிகரான இருநிலை எண்ணாக மாற்றி, அதனை எண்ணிலை எண்ணாக 30. மாற்றுக.

Convert  $(150)_{10}$  into Binary, then convert that Binary number to Octal.

- $PROM$  மற்றும்  $EPROM -$  வேறுபடுத்துக. 31. Differentiate - PROM and EPROM.
- பல்பணியாக்கம் என்றால் என்ன ? 32. Write a note on Multiprocessing.
- புல்லட் மற்றும் எண் வரிசையை எவ்வாறு நீக்குவாய் ? 33. How do you turn off bullets and numbering?

 $\overline{7}$ 

# 7704(A)

 $5x5=25$ 

### பகுதி – IV / PART - IV

- குறிப்பு : அனைத்து வினாக்களுக்கும் விடையளிக்கவும்.
- Note: Answer all the questions.
- (அ) பின்வருபவற்றை விளக்குக. 34.
	- மைப்பீச்சு அச்சுப்பொறி  $(i)$
	- பல்லூடகப் படவீழ்த்தி  $(ii)$
	- (iii) பட்டைக் குறியீடு / QR குறியீடு படிப்பான்

### அல்லது

- (ஆ) உள்தள்ளல் என்றால் என்ன ? ஆவணத்தில் எவ்வாறு உள்தள்ளல் செய்வாய் ?
- Explain the following.  $(a)$ 
	- **Inkjet Printer**  $(i)$
	- Multimedia Projector  $(ii)$
	- Bar Code/OR Code Reader  $(iii)$  $OR$
- What are indents? How do you apply it in a document?  $(b)$
- (அ) இயக்க நேரத்தின் அடிப்படை<mark>யில் நி</mark>னைவக சாதனங்களை ஏறுவரிசையில் 35. அமைக்கவும்.

### அல்லது

- (ஆ) ஓபன் ஆஃபீஸ் கால்க்-ல் வரைபடம் உருவாக்கும் படிநிலைகளை விளக்குக.
- Arrange the memory devices in ascending order based on the access time.  $(a)$

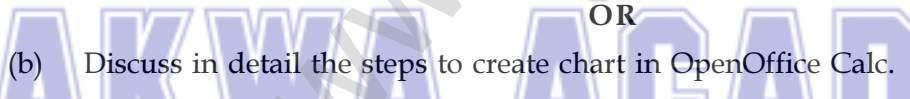

(அ) பரவல் இயக்க அமைப்பின் கருத்துருவினை அதன் பயன்பாடுகளுடன் விளக்குக. 36.

#### அல்லகு

- (ஆ) இணைய உலாவுதலில் செய்ய வேண்டியவையும், செய்யக் கூடாதவையும் பற்றி விவரிக்கவும்.
- Explain the concept of a Distributed Operating System along with its advantages.  $(a)$

OR

 $(b)$ Explain the do's and don't of Safe Surfing on internet.

[திருப்புக / Turn over

## 7704(A)

(அ) மெயில் மெர்ஜ்-ல் தரவை எவ்வாறு உருவாக்குவாய் மற்றும் சேமிப்பாய் ? 37.

### அல்லது

8

- (ஆ) பதிவெண், மாணவர் பெயர், மதிப்பெண் 1, மதிப்பெண் 2, மதிப்பெண் 3 ஆகியவற்றுடன் கூடிய ஒரு மாணவர் தரவுதளத்தை உருவாக்குக. மாணவர்களின் மதிப்பெண்களின் கூட்டுத்தொகை மற்றும் சராசரியைக் கணக்கிடுக. 50 -க்கும் அதிகமான மதிப்பெண்களை பச்சை வண்ணத்திலும், 50 -க்கும் குறைவான மதிப்பெண்களை சிவப்பு வண்ணத்திலும் காண்பிக்கவும்.
- How will you create and store data in Mail Merge?  $(a)$

#### **OR**

- $(b)$ Create a student database with register number, student name, Mark 1, Mark 2 and Mark 3. Calculate the total and average of the students. Show the marks which are below 50 in red colour and marks above 50 in green colour.
- (அ) ஒரு ஆவணத்தை அச்சிடப்படுவதற்கு முன் எவ்வாறு முன்னோட்டம் செய்வாய் 38. என்பதற்கும் ஆவணத்தை எவ்வாறு அச்சிடுவாய் என்பதற்கும் படிநிலைகளை எழுதுக.

# அல்லது

- (ஆ) நாம் பயன்படுத்தும் கம்பியில்லா தொழில்<mark>நுட்பத்தை</mark>க் குறிப்பிட்டு, ஒவ்வொன்றையும் விளக்கவும்.
- Write the steps to Preview before printing and steps in printing a document.  $(a)$

#### OR

Mention the types of wireless technologies we are using. Explain each of them. (b)

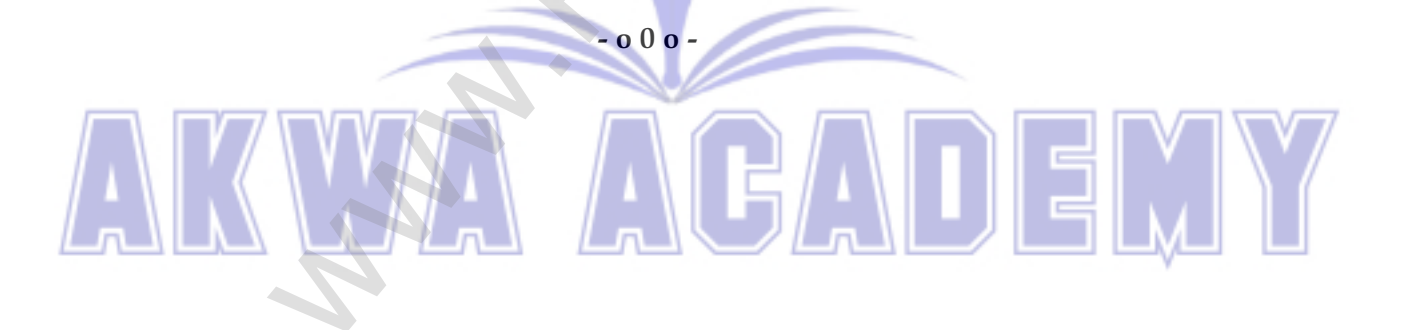